#### **Arrays**

Creative Coding & Generative Art in Processing 2 Ira Greenberg, Dianna Xu, Deepak Kumar, SCK

#### **Sequencing**

Refers to sequential execution of a program's statements

do this; then do this; and then do this; • etc. size(200,200); background(255); stroke(128); rect(20, 20, 40, 40);

## **Function Application**

- Control transfers to the function when invoked
- Control returns to the statement following upon return

•

void draw() { // Draw a house at 50, 250 in 200x200 pixels **house(50, 250, 200, 200);** house(20, 100, 50, 50); house(230, 100, 50, 75); } // draw()  $\sum$  void house(int houseX, int houseY, int houseWidth, int houseHeight) { // Draw a house at <houseX, houseY> (bottom left corner) // with width houseWidth and height houseHeight … } // house()

## **Function Application**

- Control transfers to the function when invoked
- Control returns to the statement following upon return

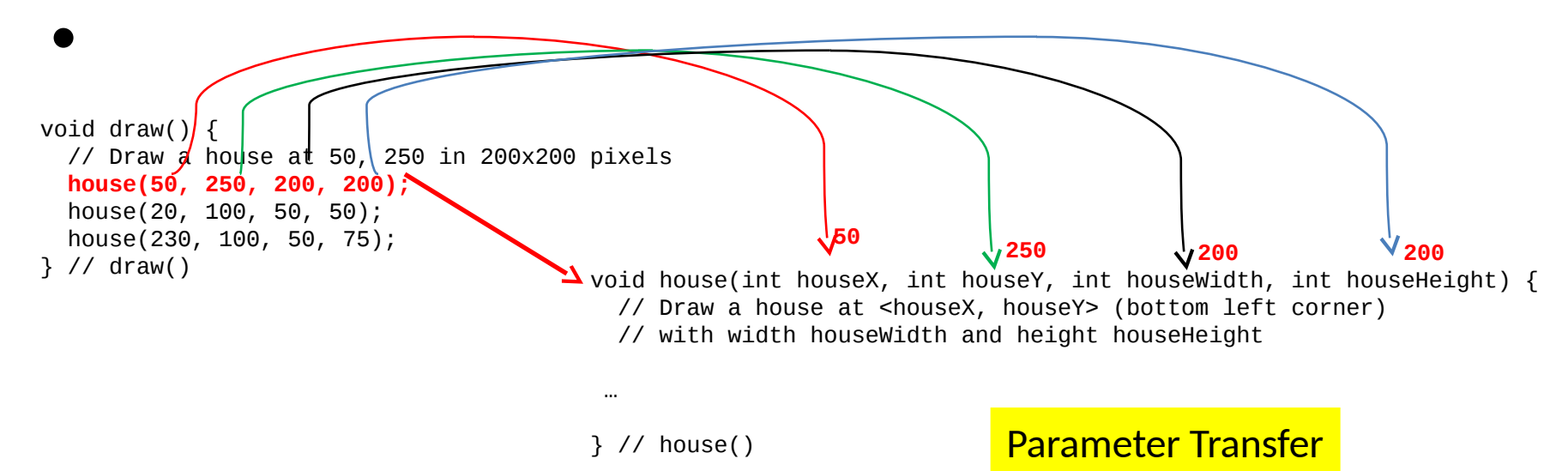

#### **Repetition**

Enables repetitive execution of statement blocks

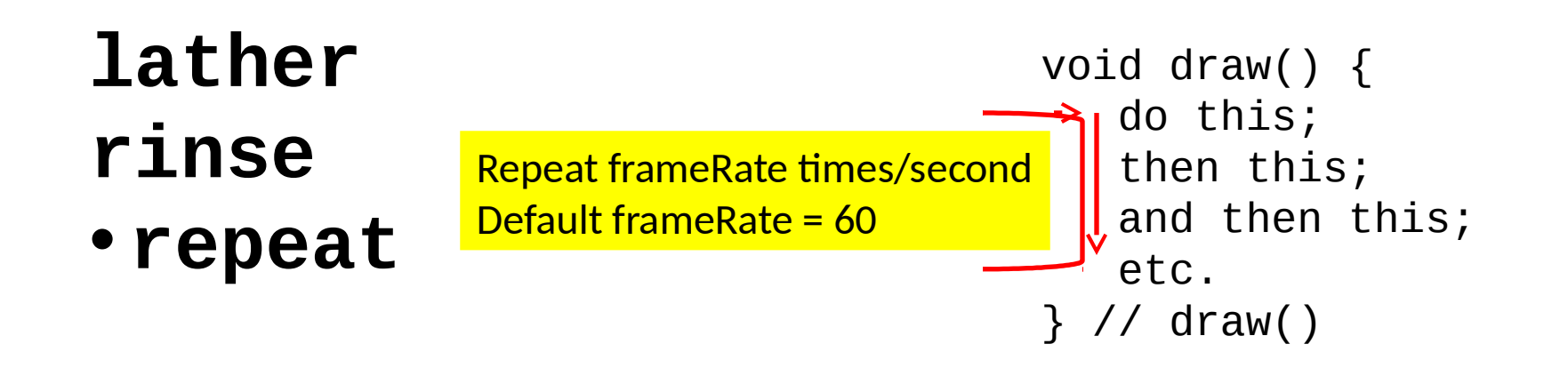

#### **Loops: Controlled Repetition**

#### **While Loop**

- while (<condition>) { stuff to repeat
- }<br>}
- •
- **Do-While Loop**
- •
- $\bullet$  do {
- stuff to repeat
- } while (<condition>)

## **Writing Conditions in Processing**

Boolean expressions can be written using boolean operators.

Here are some simple expressions…

- $\leq$  less than  $5 < 3$
- $\epsilon$  less than/equal to  $x \le y$
- $==$  equal to  $x == (y + i)$
- $!=$  not equal to  $x!=y$
- $\frac{1}{2}$  greater than  $x > y$
- $\bullet$   $>=$  greather than/equal to  $=$   $\times$   $>=$   $\vee$

## **Logical Operations**

Combine two or more simple boolean expressions using logical operators:

 $\&\&$  and  $(x < y) \&\& (y < z)$ | | or  $(x < y)$  |  $(x < z)$ not  $!(x < y)$ 

•

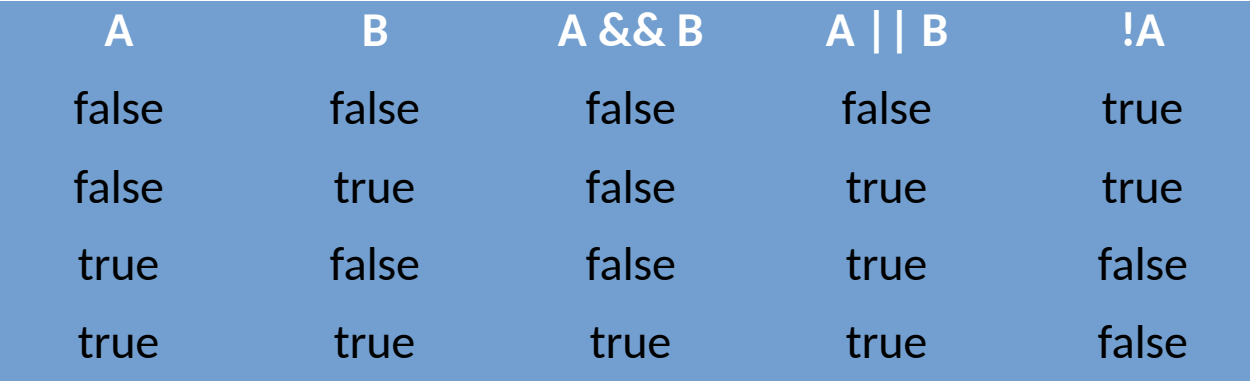

## **Loops: Critical Components**

#### **Loop initialization**

Things to do to set up the repetition

- •
- **Loop Termination Condition**
- •
- When to terminate the loop
- •
- **Loop Body**
- •
- The stuff to be repeated

## **Key Computing Ideas**

The computer follows a program's instructions. There are four modes:

- •
- **Sequencing**
	- –All statements are executed in sequence
	- –**Function Application**
	- –Control transfers to the function when invoked
	- –Control returns to the statement following upon return
	- –**Repetition**
	- –Enables repetitive execution of statement blocks
	- –**Selection**

#### **Selection: If Statement**

**if** ( *<condition>* ) { *do this* }

**if** ( *<condition>* ) { *do this* } **else** { *do that* }

```
if ( <condition> ) {
   do this
}
else if ( <condition> ) {
   do that
}
else if (…) {
...}
else {
   whatever it is you wanna do
}
```
At most ONE block is selected and executed.

### Variables

- $\bullet$  int  $x = 0$ ;
- $\bullet$  float delta = 0.483;
- color darkOliveGreen = color(85, 107, 47);
- String colorName = "Dark Olive Green";
- PImage castle = loadImage("myCastle.jpg");

#### A Set of Sample Values

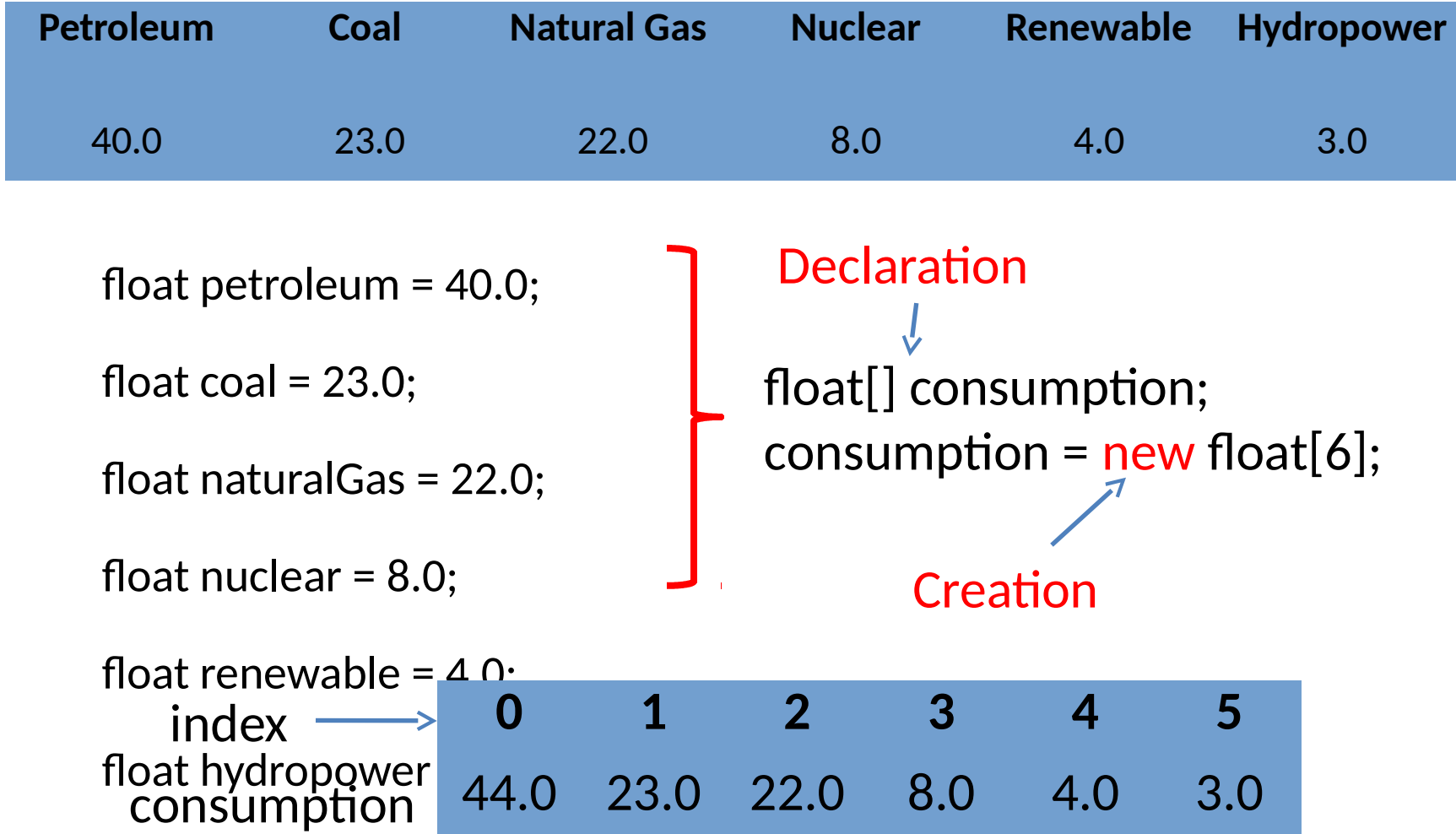

#### A Set of Sample Values

//Declare and create an array with size 6 float[] consumption = new float[6]; //store values consumption $[0] = 40.0$ ; consumption $[1] = 23.0$ ; consumption $[2] = 22.0$ ; consumption $[3] = 8.0$ ; consumption $[4] = 4.0$ ; consumption $[5] = 3.0$ ; Fixed size

#### A Set of Sample Values

//Define, create and initialize the data in an array float[] consumption =  $\{40.0, 23.0, 22.0, 8.0, 4.0, 3.0\};$ 

#### Arrays

// An array to hold the names of all the days in a week

- String[] weekDays = {"Monday", "Tuesday", "Wednesday", "Thursday", "Friday", "Saturday", "Sunday"};
- •// two arrays, each containing high and low temperature values
- float<sup>[]</sup> highTemps, lowTemps;
- int<sup>[]</sup> count; // an array of integers
- PImage<sup>[]</sup> photos; // an array of photos
- •// An array to hold the names of months in a

#### Indexing, Size and Loops

```
int[] n = new int[1000];
for (int i=0; i < n. length; i++) {
  n[i] = i;}
```

```
int[] n = new int[1000];
for (int i= n.length-1; i>=0; i-) {
  n[i] = i;}
```
#### for-each Loop

- Syntax
- for (variable : arrayName) { // do something with the value of variable }
- Example

–

```
String[] energySource = {"Petroleum", "Coal", "Natural 
Gas", "Nuclear", "Renewable", "Hydropower"};
for(String str : energySource) {
   println(str);
}
```
#### Example: A Simple Bar Graph

```
String[] energySource = {"Petroleum", "Coal", "Natural Gas", "Nuclear", 
                  "Renewable", "Hydropower"}; 
float[] consumption = \{40.0, 23.0, 22.0, 8.0, 4.0, 3.0\};
void setup() { 
   size(400, 400); smooth(); 
} // setup() 
void draw() { // set up plot dimensions relative to screen size 
  float x = width*0.1:
  float y = height*0.9;
  float delta = width *0.8/consumption.length;
  float w = delta *0.8:
   background(255);
   for (float value : consumption) { // draw the bar for value 
     // first compute the height of the bar relative to sketch window 
    float h = map(value, 0, 100, 0, height);fill(0);
    rect(x, y-h, w, h);
    x = x + delta; }
} // draw()
```
#### Array Operations

- String[] energySource = {"Petroleum", "Coal", "Natural Gas", "Nuclear", "Renewable", "Hydropower"};
- float[] consumption =  $\{40.0, 23.0, 22.0, 8.0, 4.0, 3.0\}$ ;

# Printing

#### println(consumption.length); println(consumption);

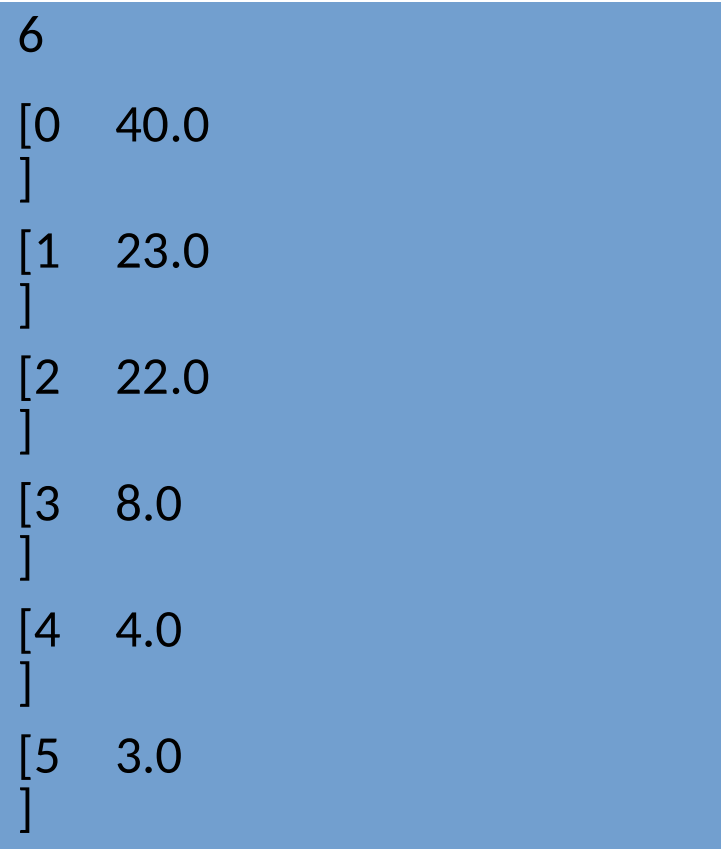

#### println(energySource);

[0 ] Petroleum [1 ] Coal [2 ] Natural Gas [3 ] **Nuclear** [4 ] Renewable [5 ] Hydropower

# Try it

Given the following arrays,

- String[] energySource = {"Petroleum", "Coal", "Natural Gas", "Nuclear", "Renewable", "Hydropower"};
- float[] consumption =  $\{40.0, 23.0, 22.0, 8.0, 4.0, 3.0\};$ write commands to print the values from energySource and

consumption in the format shown here:

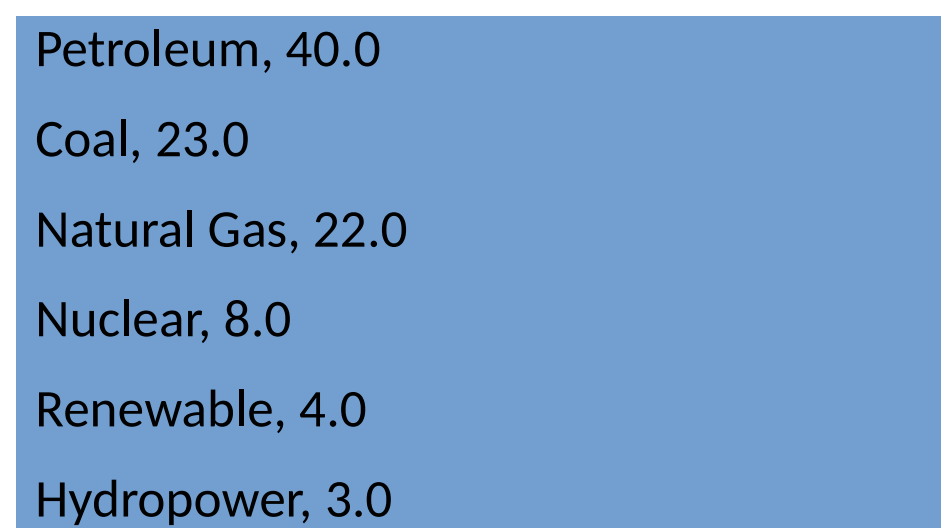

## Min, Max and Soring

- float smallest = min(consumption);
- float largest = max(consumption);
- println(sort(consumption));
- println(sort(energySource));

#### Other Array Operation

- Reverse the ordering of elements in an array –reverse()
- Expand the size of the array –append(), expand()
- Shorten it –shorten()
- Concatenate or split arrays –concat(), subset(), splice()
- Copy the contents of an array –arrayCopy()

### Variables Types: Primitive Types

- Primitive types
	- –int, long, short, byte, float, double, char, boolean

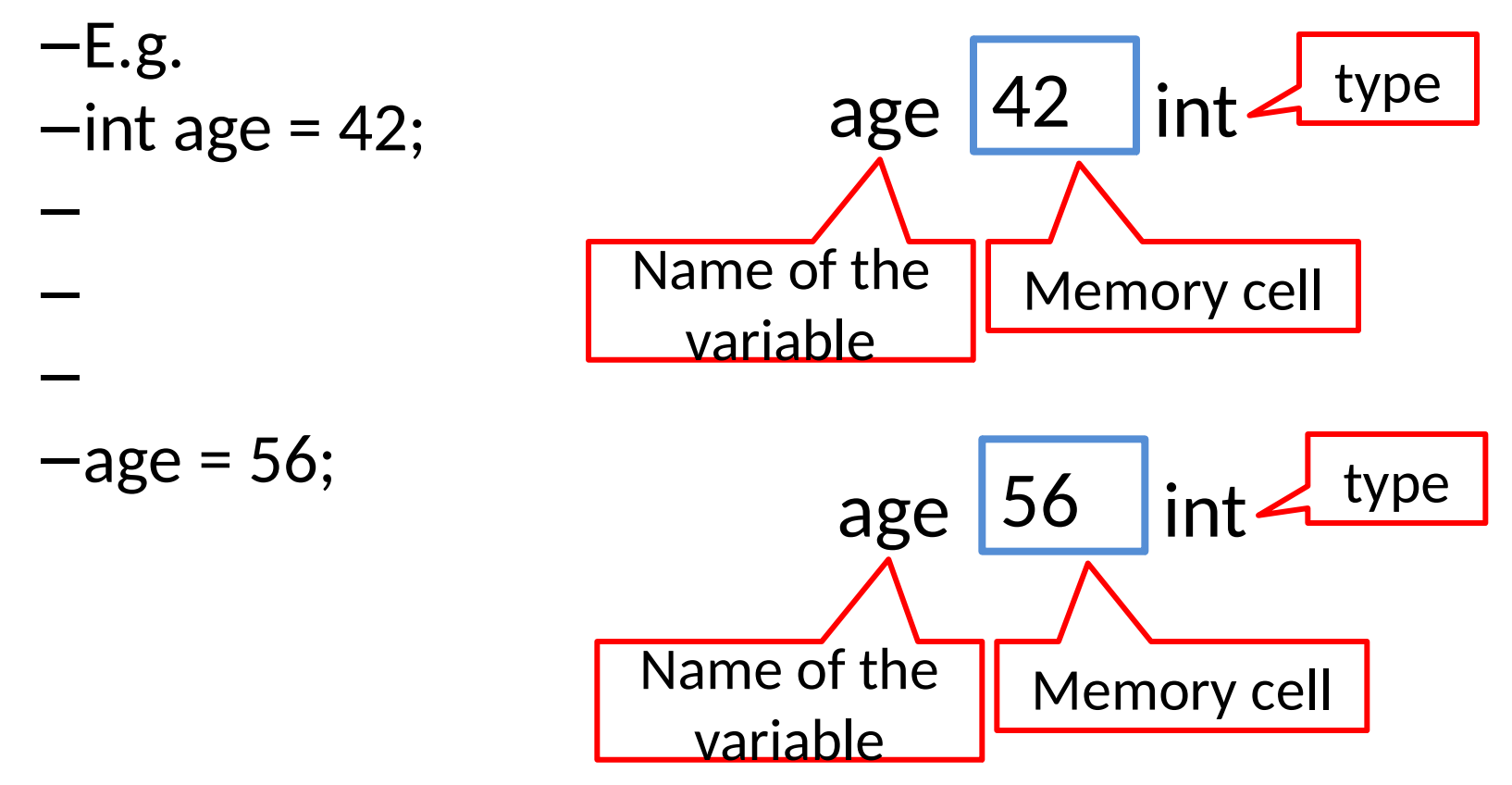

#### Variables Types: References

• Reference type

–

• float[] consumption;

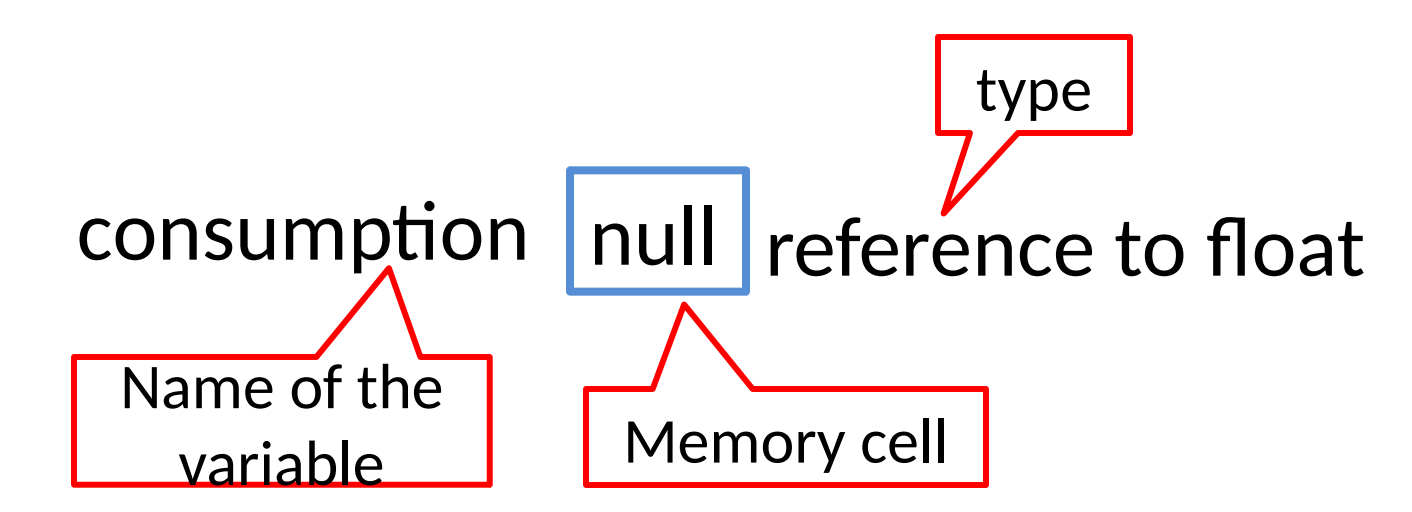

#### Variables Types: References

#### • Reference type

- $-$  consumption = new float[6];
- $-$  consumption[0] = 44.0;
- $-$  consumption[0] = 23.0;
- $-$  consumption[0] = 22.0;
- $-$  consumption[0] = 8.0;
- $-$  consumption[0] = 4.0;
- $-$  consumption[0] = 3.0;

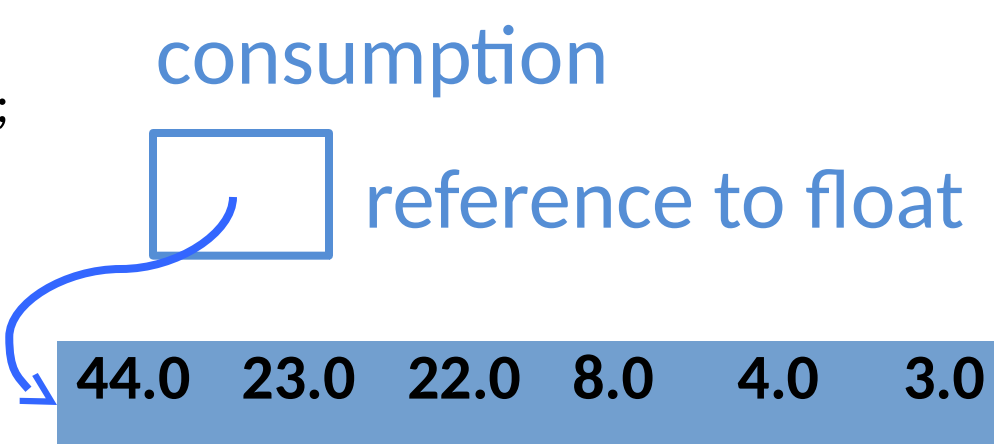

–The starting address of the first cell (that is, the one that becomes consumption[0]) is stored in the cell containing the reference to float.

#### Reference Variables

- Variables that denote arrays and objects (discussed in Chapter 6 ) are called *reference variables* (or *reference types*).
	- –E.g., String, color, and PImage.

## Binding for Primitive Types

- What is the binding for y?
- $\bullet$  int  $x = 10$ ;
- int y;
- $y = x$ ;

## Binding for Arrays

- What is the result?
- int[]  $a = \{10, 20, 30\};$
- int[] b;
- $b = a$ ;
- $b[0] = 100;$

println(a[0]);

#### Arrays as Parameters

```
// Bar Graph using a barGraph() function
String[] energySource = {"Petroleum", "Coal", "Natural Gas", "Nuclear", "Renewable", 
                        "Hydropower"}; 
float[] consumption = \{40.0, 23.0, 22.0, 8.0, 4.0, 3.0\};
void setup() { size(400, 400); smooth(); } // setup() 
void draw() { background(255); barGraph(consumption); } // draw() 
void barGraph(float[] data) { // set up dimensions relative to screen size 
    float x = width*0.1; float y = height*0.9;
    float delta = width *0.8/data.length;
    float w = delta * 0.8:
    for (float i : data) \frac{1}{2} // draw the bar for ith data value
         // first compute the height of the bar relative to sketch window 
         float h = map(i, 0, 100, 0, height); 
        fill(0); rect(x, y-h, w, h);
        x = x + delta;
 } 
} // barGraph()
```